## **Merchant User Guide – Dynamic Currency Conversion (DCC)**

**FORWARD Together** 

**Sale DCC**

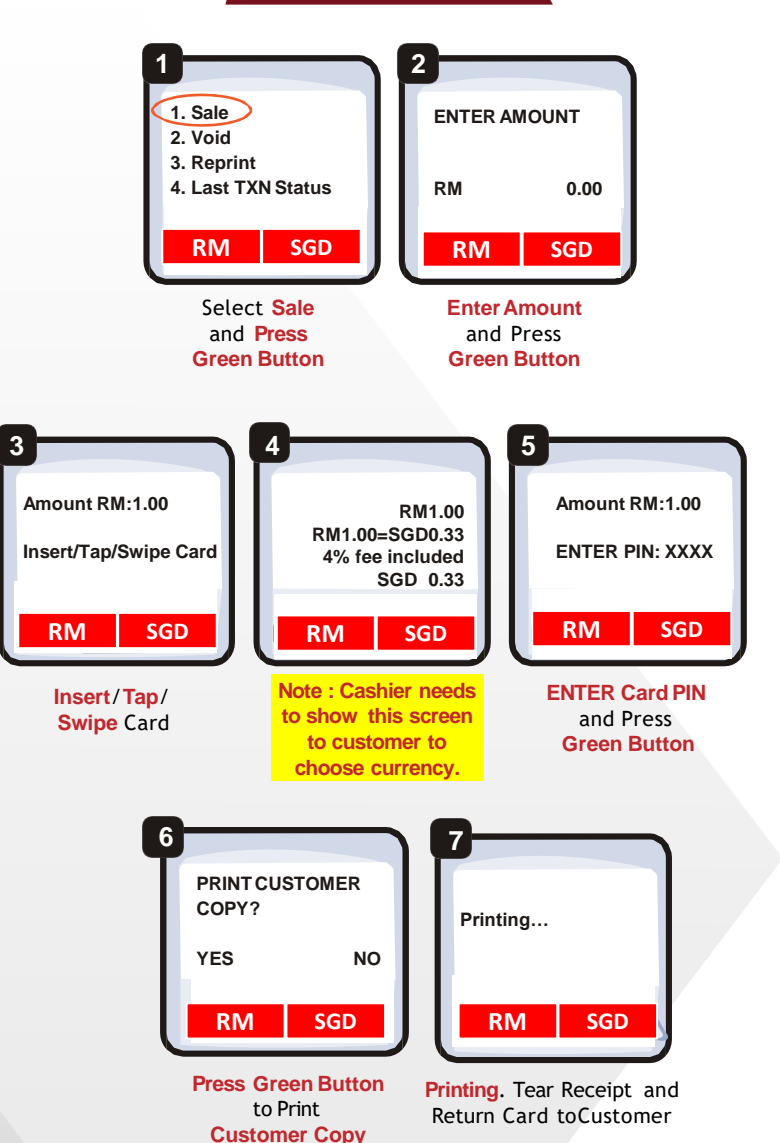

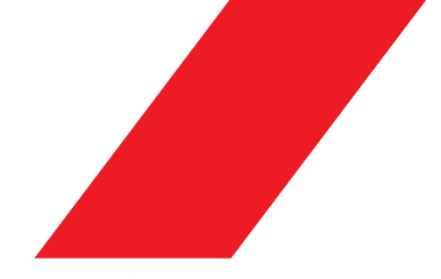

## **Learn more about DCC**

Play this video <https://youtu.be/JTwUcDkn9ZE>

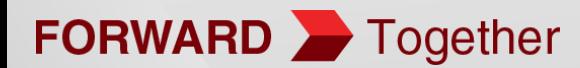